## Procedure

**Collection Editor:** Chris Metzler

## Procedure

**Collection Editor:** Chris Metzler

> **Authors:** Chris Metzler

Abhijit Navlekar

**Online:**

 $<$  http://cnx.org/content/col11255/1.1/ $>$ 

#### **C O N N E X I O N S**

**Rice University, Houston, Texas**

This selection and arrangement of content as a collection is copyrighted by Chris Metzler. It is licensed under the Creative Commons Attribution 3.0 license (http://creativecommons.org/licenses/by/3.0/).

Collection structure revised: December 14, 2010

PDF generated: February 6, 2011

For copyright and attribution information for the modules contained in this collection, see p. 14.

### Table of Contents

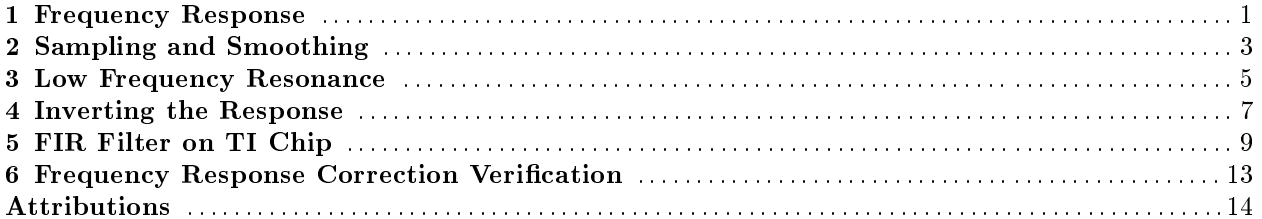

 $_{\rm iv}$ 

## Frequency Response<sup>1</sup>

#### 1.1 Procedure:

#### 1.1.1 1. Frequency response:

The frequency response of the speaker describes everything from low frequency resonance to high frequency distortion. One of the ways to find a frequency response of a speaker is to blast white noise through the speaker and record the result. White noise contains all frequencies and thus can be used to describe the speaker's response to any input signal. To obtain the frequency response of a speaker, generate white noise and record the response and then use Matlab's fft command and a log log plot to view the response.

<sup>&</sup>lt;sup>1</sup>This content is available online at  $\langle$ http://cnx.org/content/m36489/1.1/ $>$ .

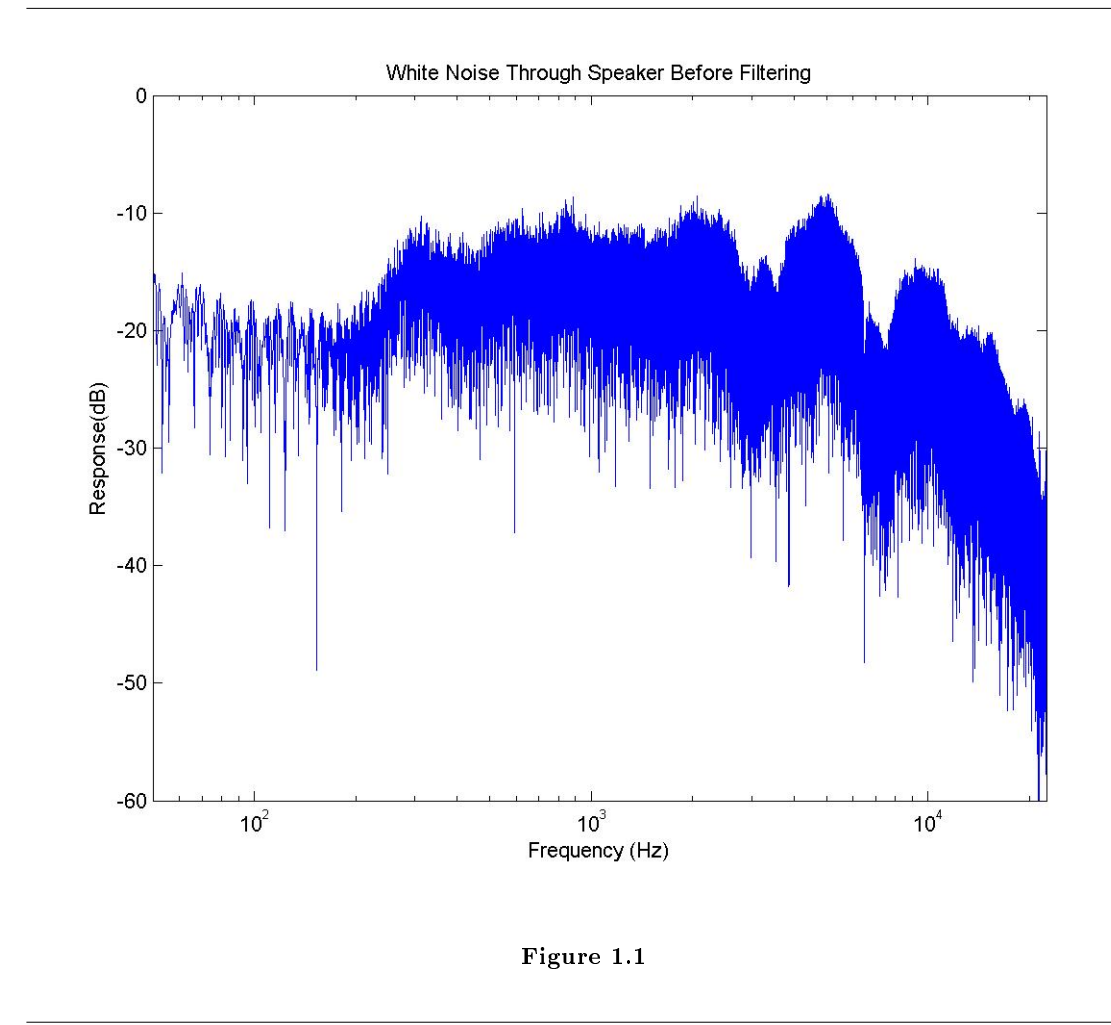

The resulting frequency response describes the speaker but is very noisy.

## Sampling and Smoothing<sup>1</sup>

#### 2.1 2. Sampling and Smoothing the Response.

Next sample the frequency response logarithmically so that low frequencies will be weighted more importantly by the filter. This allows the logarithmic plot of an ideal inverse filter and the inverse filter implemented by FIR coefficients to match (rather than matching only high frequencies). Next use MATLAB's built in Savitzky Golay  $[y = s \text{golayfilt}(x, k, f)]$  filter to smooth the curve so as to reduce the noise of the response. The motivation behind this was is to prevent the fir2 algorithm from trying to create an inverse filter with the inverse of the noise of the frequency response.

<sup>&</sup>lt;sup>1</sup>This content is available online at <http://cnx.org/content/m36587/1.1/>.

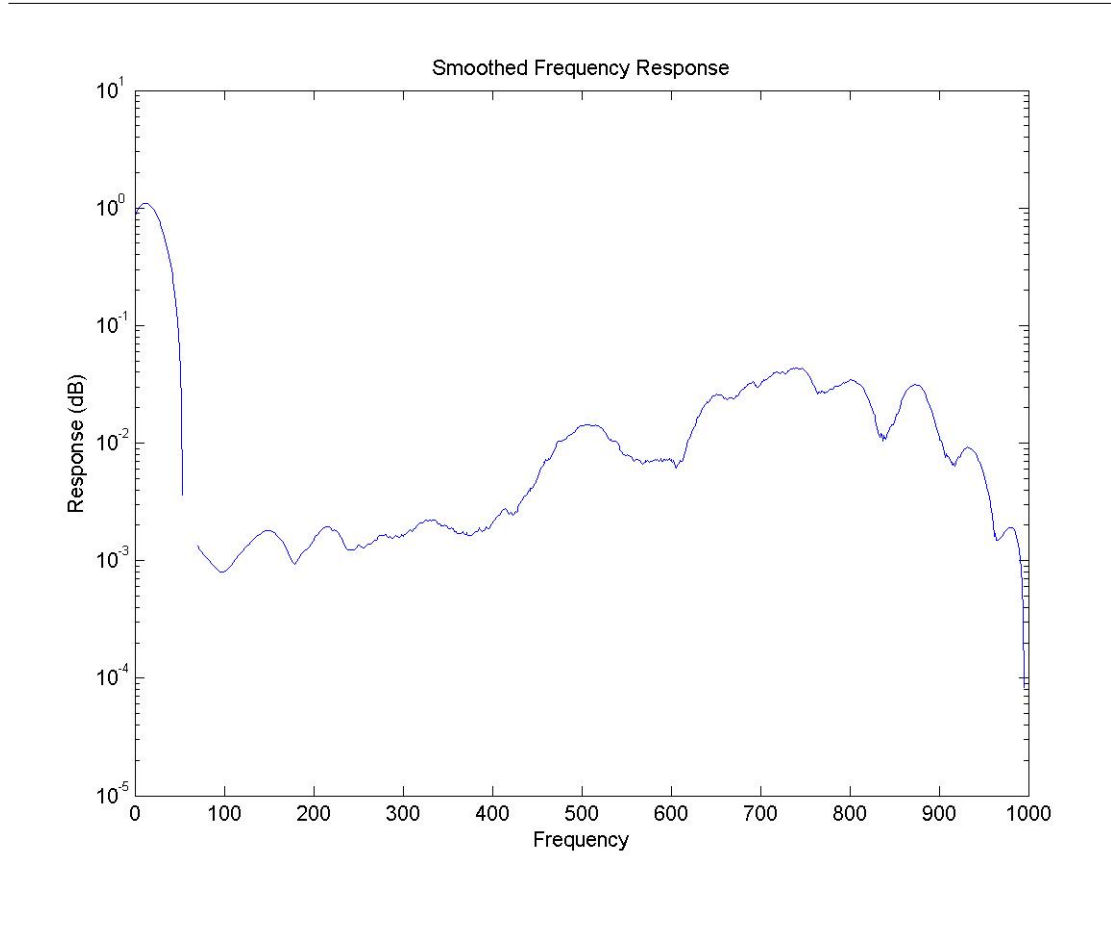

Figure 2.1

 $simplify(tound(10.^{\circ}(linspace(0,log10(length(thisfft)),1000))))$ ; %sample fft logrithmicly at 1000 points

 $smoothfft=sgolayfilt(sampfft, 3, 71);$ smoothfft(smoothfft $<$ 0)=0; %fix smoothing errors semilogy(smoothfft) title('Smoothed Frequency Response'); xlabel('Frequency'); ylabel('Response (dB)');

## Low Frequency Resonance<sup>1</sup>

#### 3.1 3. Low Frequency Resonance:

The resonant frequency of a loudspeaker is the frequency at which it is most susceptible to an electric response and any departure from this frequency causes the response to drop sharply. Because it is difficult to flatten such large peaks and valleys located next to one another, it's necessary to highpass filter the input to remove all frequencies at and below the resonant frequency. In the exemplar speaker, the resonant frequency zone was identified by a small bump followed by sharp drop in the frequency response at ∼500 Hz.

<sup>&</sup>lt;sup>1</sup>This content is available online at  $\langle$ http://cnx.org/content/m36594/1.1/ $>$ .

## Inverting the Response<sup>1</sup>

#### 4.1 4. Inverting the Response

After smoothing and logarithmically sampling the frequency response of a speaker one only has to invert this data to create an ideal inverse filter for the speaker. Simply flip the frequency response of the loudspeaker over the frequency axis and scale it appropriately.

 $^1\rm{This\ content}$  is available online at  $<\!\!\!\mathrm{http://cnx.org/content/m36551/1.1/>}$  .

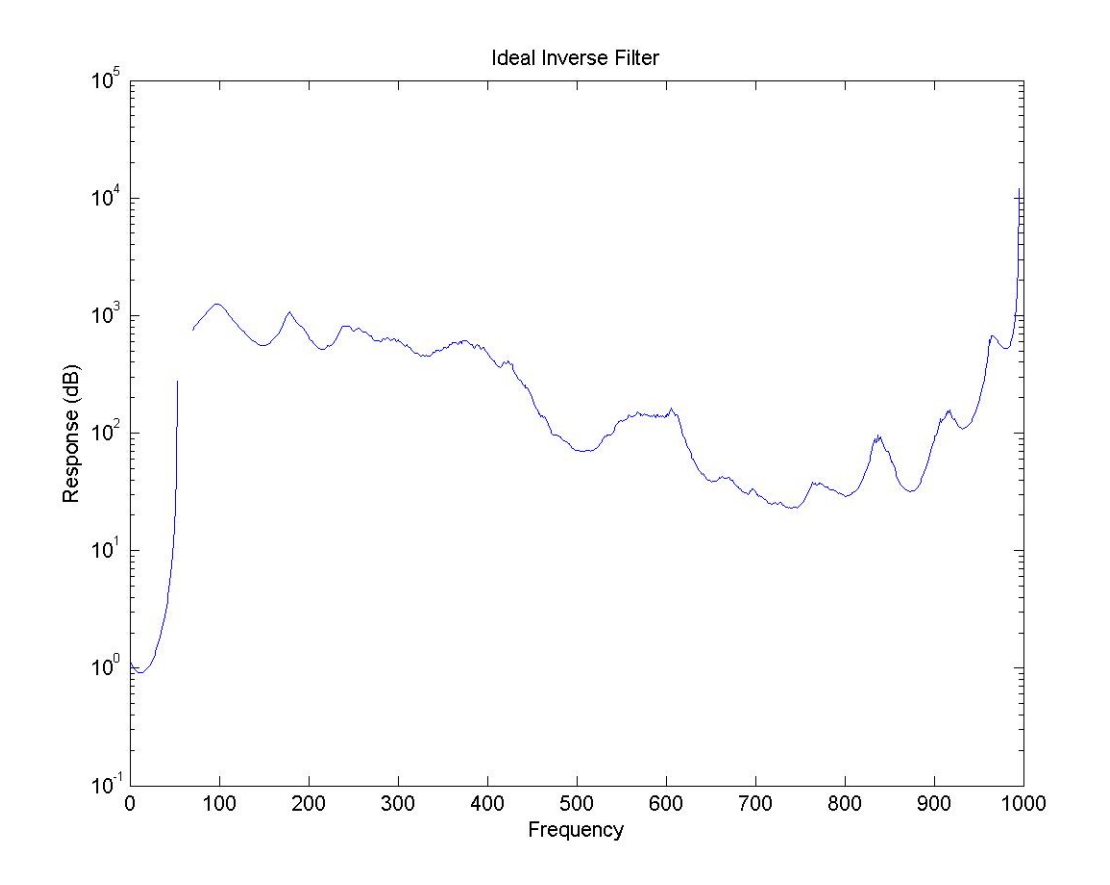

Figure 4.1

 $targetfft=(1./smoothfft);$ semilogy(targetfft) title('Ideal Inverse Filter'); xlabel('Frequency');  $ylabel('Response (dB)');$ 

# Chapter 5 FIR Filter on TI Chip<sup>1</sup>

#### 5.1 5. FIR Filter on the TI Chip.

To create a FIR filter which matches a desired inverse filter, use the built in MATLAB filter design program called fir2  $[b = \text{fir2}(n,f,m)]$ . This designs an n order FIR filter which attempts to create an FIR filter whose  $s$ pectrum matches a linear interpolation between input amplitudes m at frequencies f. The coefficients  $(b)$ are obtained by applying an inverse Fourier transform to m at frequencies f and multiplying by a window. In creating an inverse filter, the default Hamming window is acceptable because it provides a balance between the dynamic range and the resolution of the signal. The response of the inverse filter at different frequencies should not be so different that a huge dynamic range is required. Finally enter these coefficients into the TI chip and produce an FIR filter.

<sup>&</sup>lt;sup>1</sup>This content is available online at  $\langle \frac{http://cnx.org/content/m36463/1.1}{\rangle}$ .

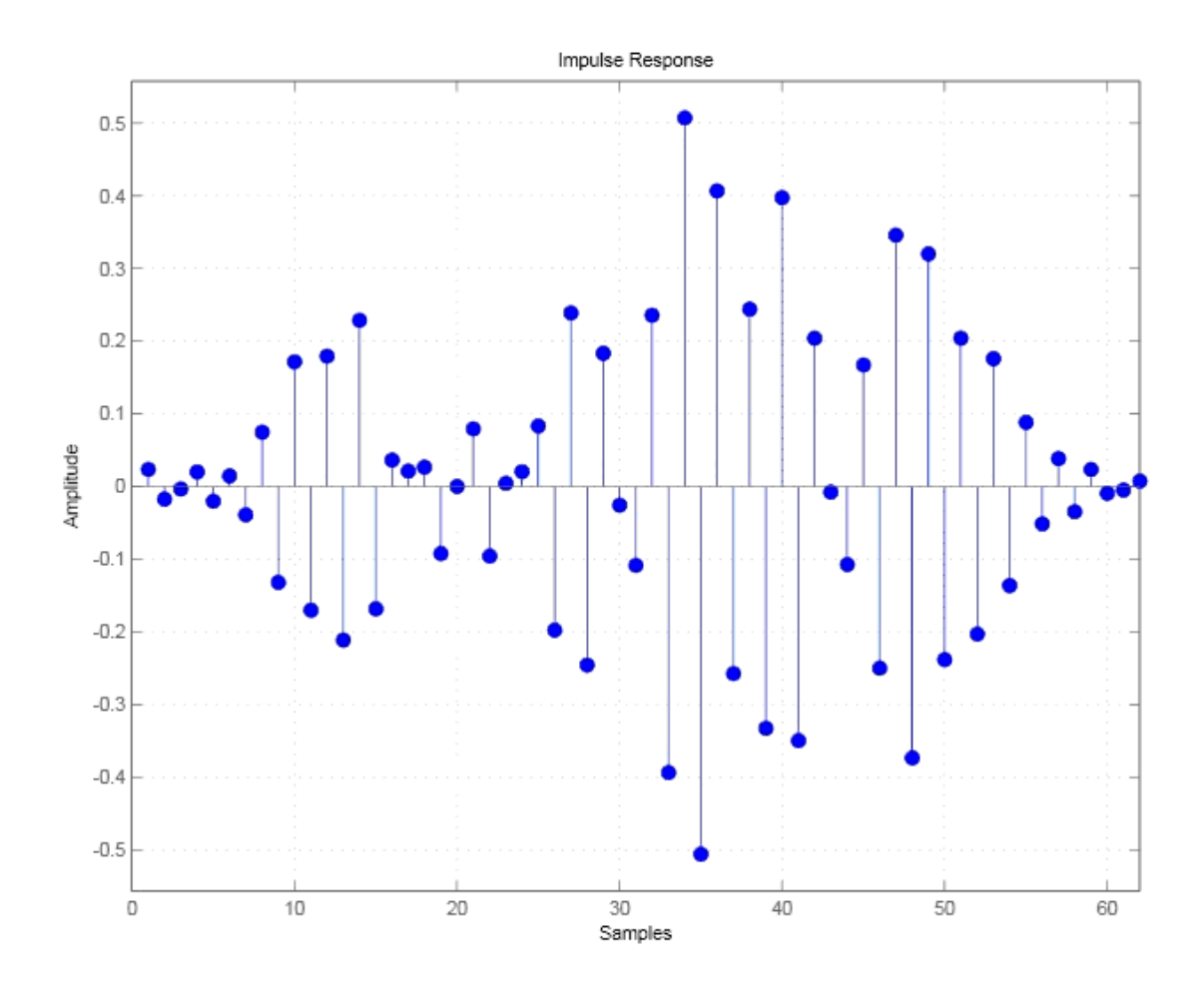

Figure 5.1

h=fir2(62,  $((10.^(linespace(0,1,length(targetfft))'))-1)/9, targetfft);$ 

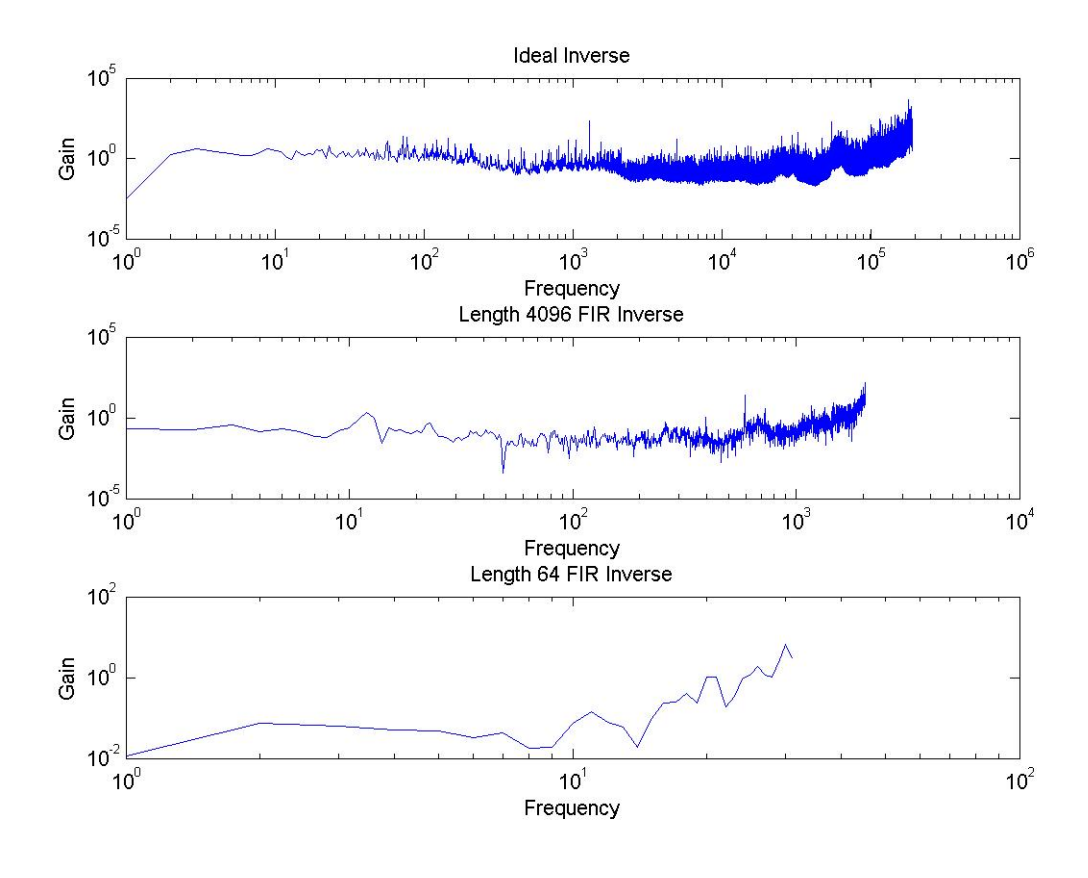

Figure 5.2

The FIR2 command with 64 coefficients does an acceptable job of matching the shape of an ideal inverse filter. However, given more memory and more coefficients one could do any even better job of matching the ideal.

CHAPTER 5. FIR FILTER ON TI CHIP

## Frequency Response Correction Verification<sup>1</sup>

#### 6.1 6. Verification

Finally to verify that the inverse filter works, play white noise through the speaker again and record the response with and without the filter.

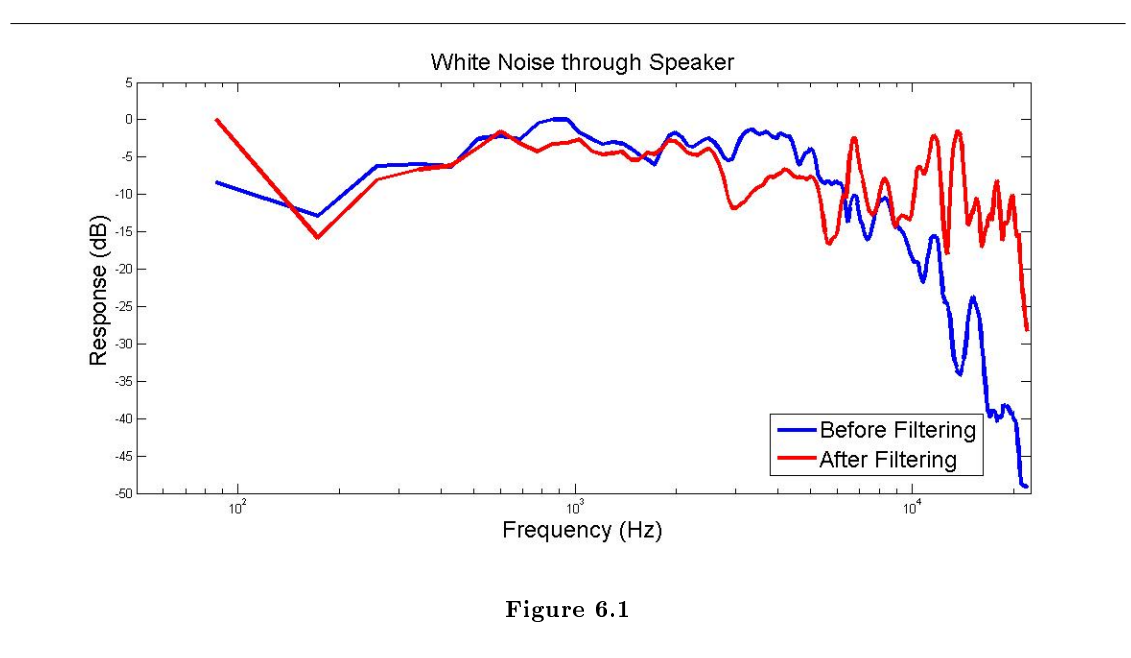

The filter isn't able to completely flatten the frequency response but it does smooth it significantly, especially at higher frequencies.

<sup>&</sup>lt;sup>1</sup>This content is available online at  $\langle \text{http://cnx.org/content/m36539/1.1/}>.$ 

14 ATTRIBUTIONS

#### Attributions

Collection: Procedure Edited by: Chris Metzler URL: http://cnx.org/content/col11255/1.1/ License: http://creativecommons.org/licenses/by/3.0/

Module: "Frequency Response" By: Chris Metzler, Abhijit Navlekar URL: http://cnx.org/content/m36489/1.1/ Pages: 1-2 Copyright: Chris Metzler, Abhijit Navlekar License: http://creativecommons.org/licenses/by/3.0/

Module: "Sampling and Smoothing" By: Chris Metzler, Abhijit Navlekar URL: http://cnx.org/content/m36587/1.1/ Pages: 3-4 Copyright: Chris Metzler, Abhijit Navlekar License: http://creativecommons.org/licenses/by/3.0/

Module: "Low Frequency Resonance" By: Chris Metzler, Abhijit Navlekar URL: http://cnx.org/content/m36594/1.1/ Page: 5 Copyright: Chris Metzler, Abhijit Navlekar License: http://creativecommons.org/licenses/by/3.0/

Module: "Inverting the Response" By: Chris Metzler, Abhijit Navlekar URL: http://cnx.org/content/m36551/1.1/ Pages: 7-8 Copyright: Chris Metzler, Abhijit Navlekar License: http://creativecommons.org/licenses/by/3.0/

Module: "FIR Filter on TI Chip" By: Chris Metzler, Abhijit Navlekar URL: http://cnx.org/content/m36463/1.1/ Pages: 9-11 Copyright: Chris Metzler, Abhijit Navlekar License: http://creativecommons.org/licenses/by/3.0/

Module: "Frequency Response Correction Verification" By: Chris Metzler, Abhijit Navlekar URL: http://cnx.org/content/m36539/1.1/ Page: 13 Copyright: Chris Metzler, Abhijit Navlekar License: http://creativecommons.org/licenses/by/3.0/

#### Procedure

Elec 301 Loud Speaker Equalization Project Procedure

#### About Connexions

Since 1999, Connexions has been pioneering a global system where anyone can create course materials and make them fully accessible and easily reusable free of charge. We are a Web-based authoring, teaching and learning environment open to anyone interested in education, including students, teachers, professors and lifelong learners. We connect ideas and facilitate educational communities.

Connexions's modular, interactive courses are in use worldwide by universities, community colleges, K-12 schools, distance learners, and lifelong learners. Connexions materials are in many languages, including English, Spanish, Chinese, Japanese, Italian, Vietnamese, French, Portuguese, and Thai. Connexions is part of an exciting new information distribution system that allows for Print on Demand Books. Connexions has partnered with innovative on-demand publisher QOOP to accelerate the delivery of printed course materials and textbooks into classrooms worldwide at lower prices than traditional academic publishers.